### **USB Foot Pedal**

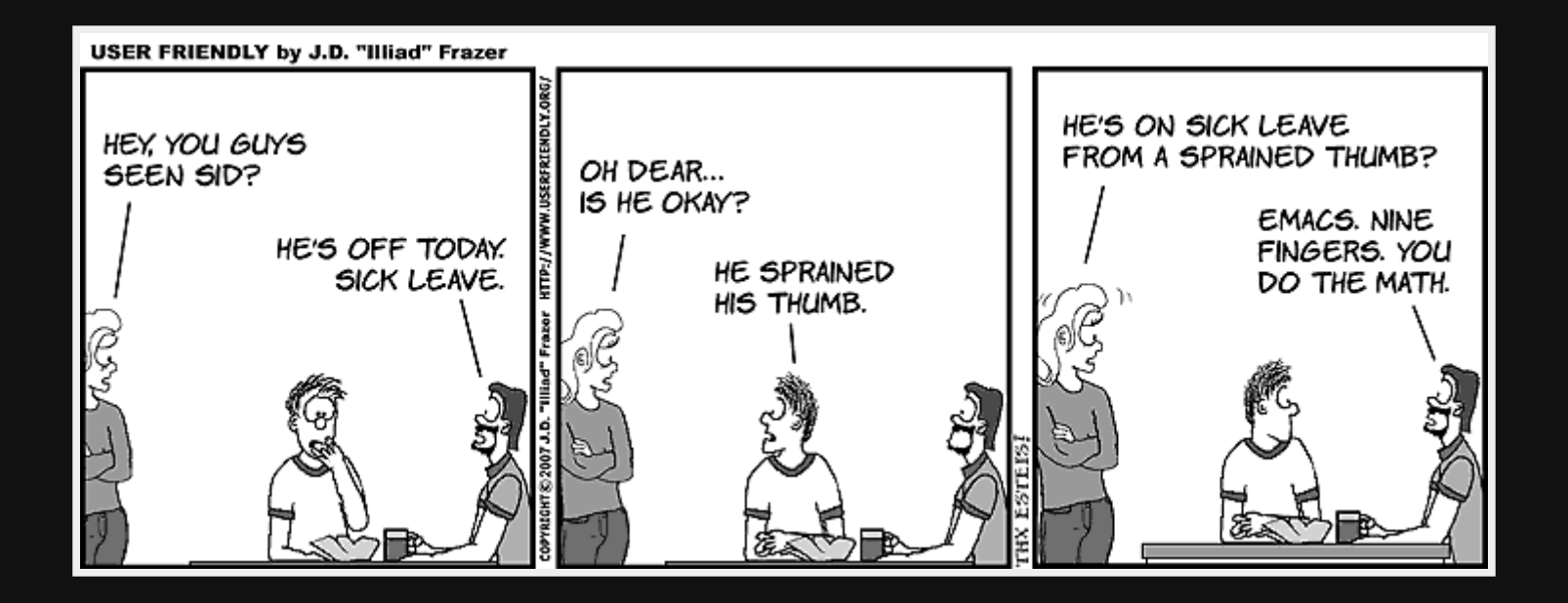

# **Why?**

- I started to get the "Emacs Pinky" / RSI
- Use the pedal for CTRL instead of my finger  $\bullet$
- Building one is much cheaper than buying one

### **Other uses**

- Mouse clicking (RSI)
- Gaming
- Medical to keep hands free
- Music production (pause/record)
- Data entry (enter/tab keys)

### **Parts**

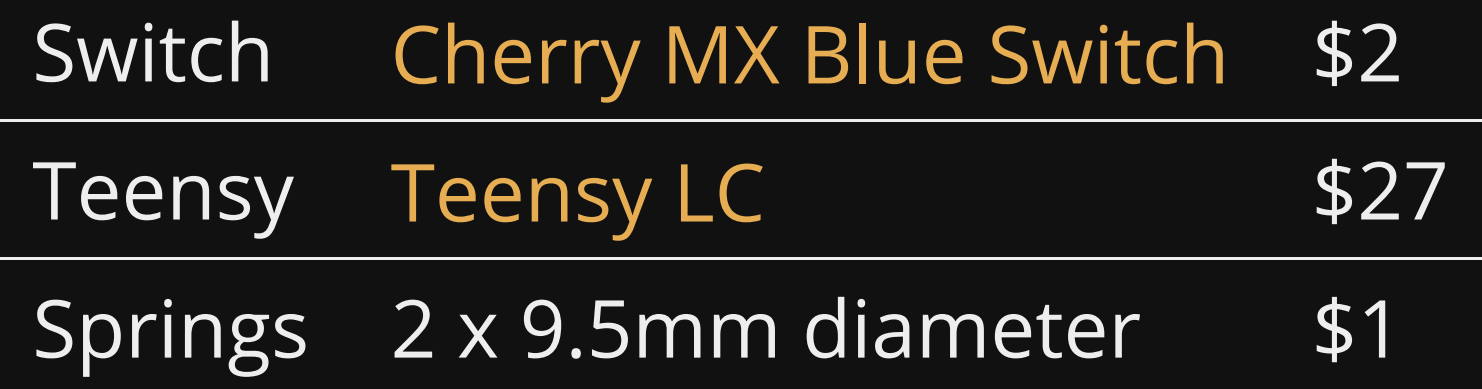

*Compared with \$129USD for a commercial product*

#### **Pedal (3d printed)**

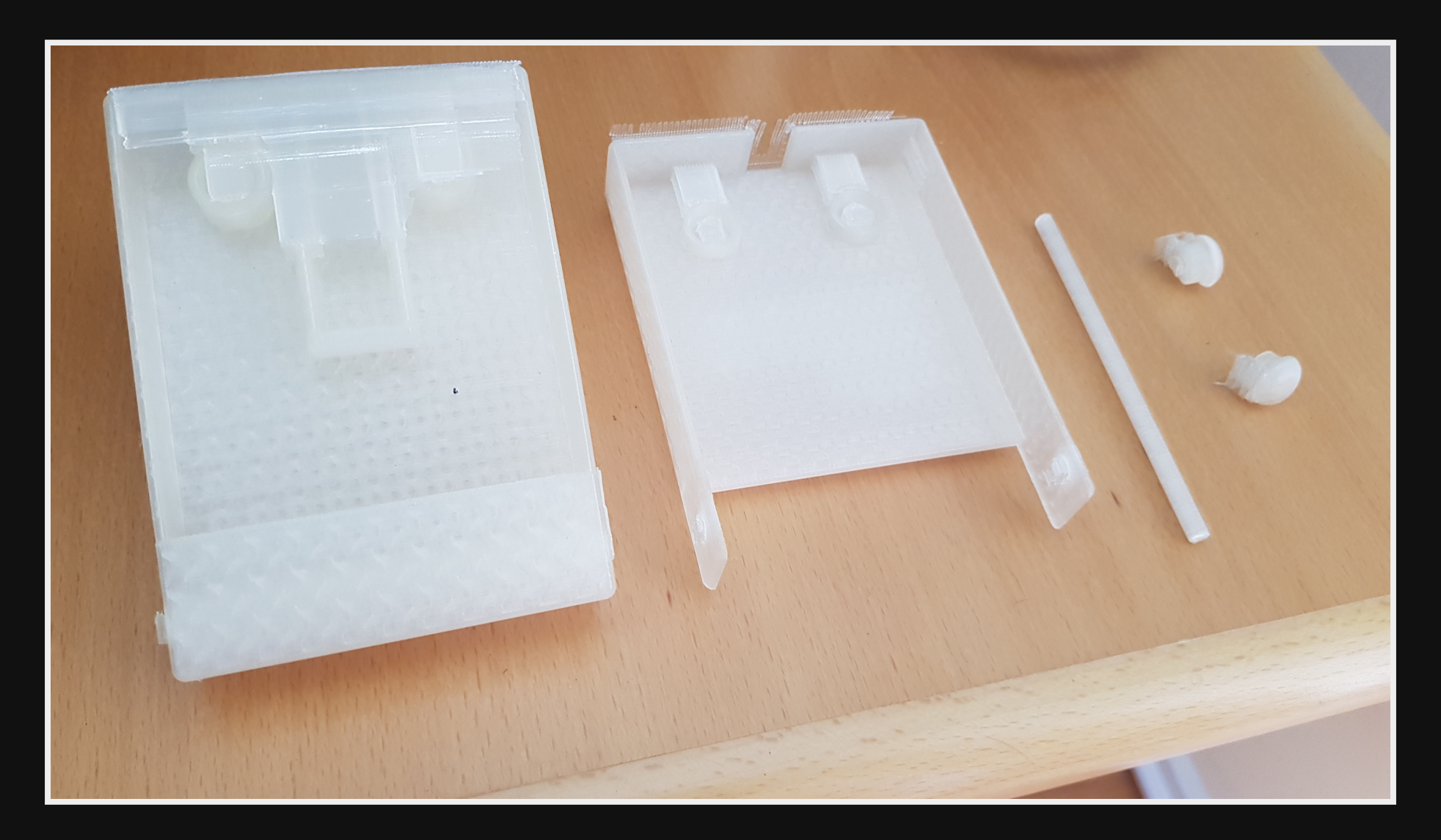

#### Print <https://www.thingiverse.com/thing:3506058>

#### **Pedal Closed**

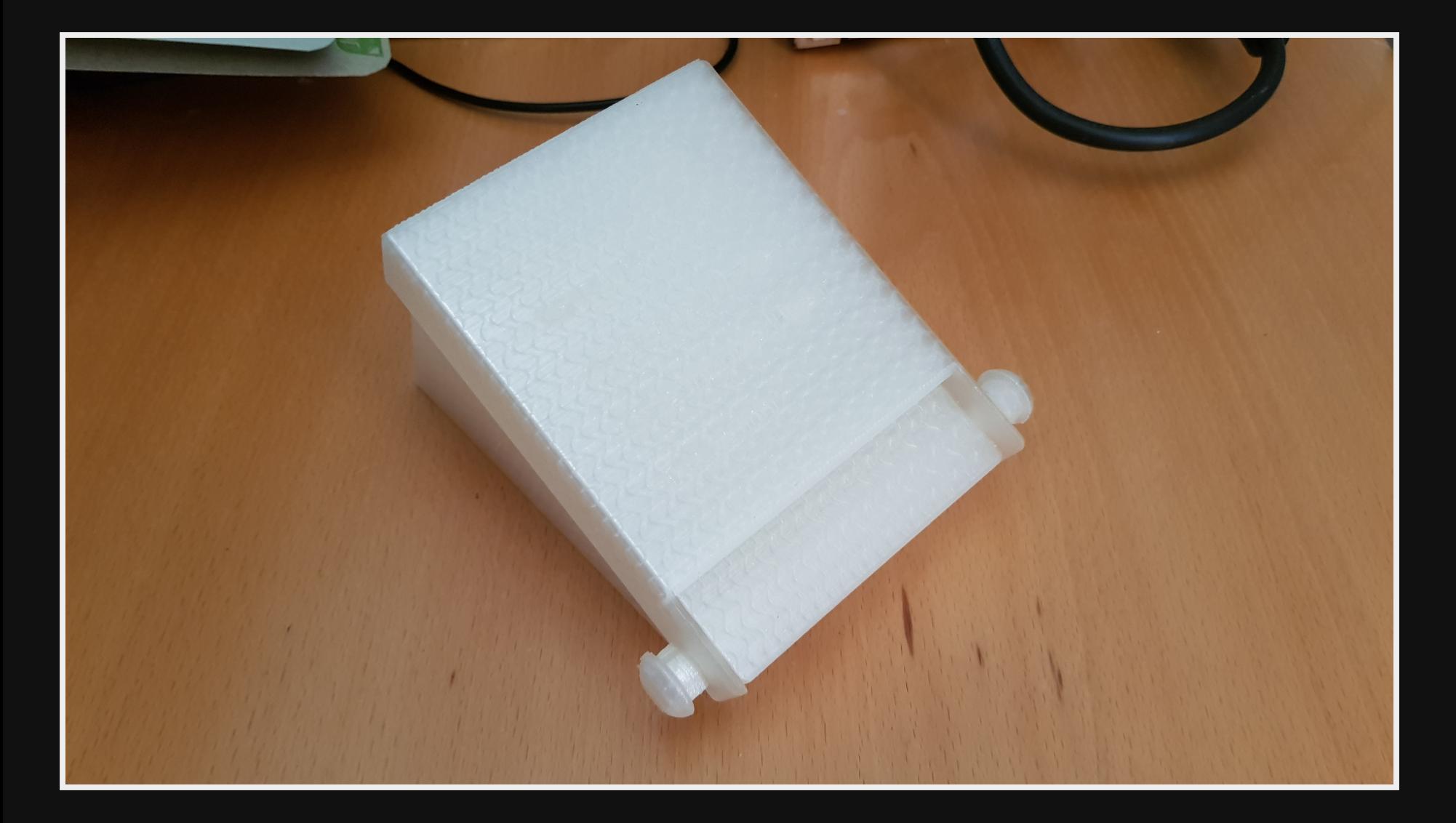

#### **Pedal Open**

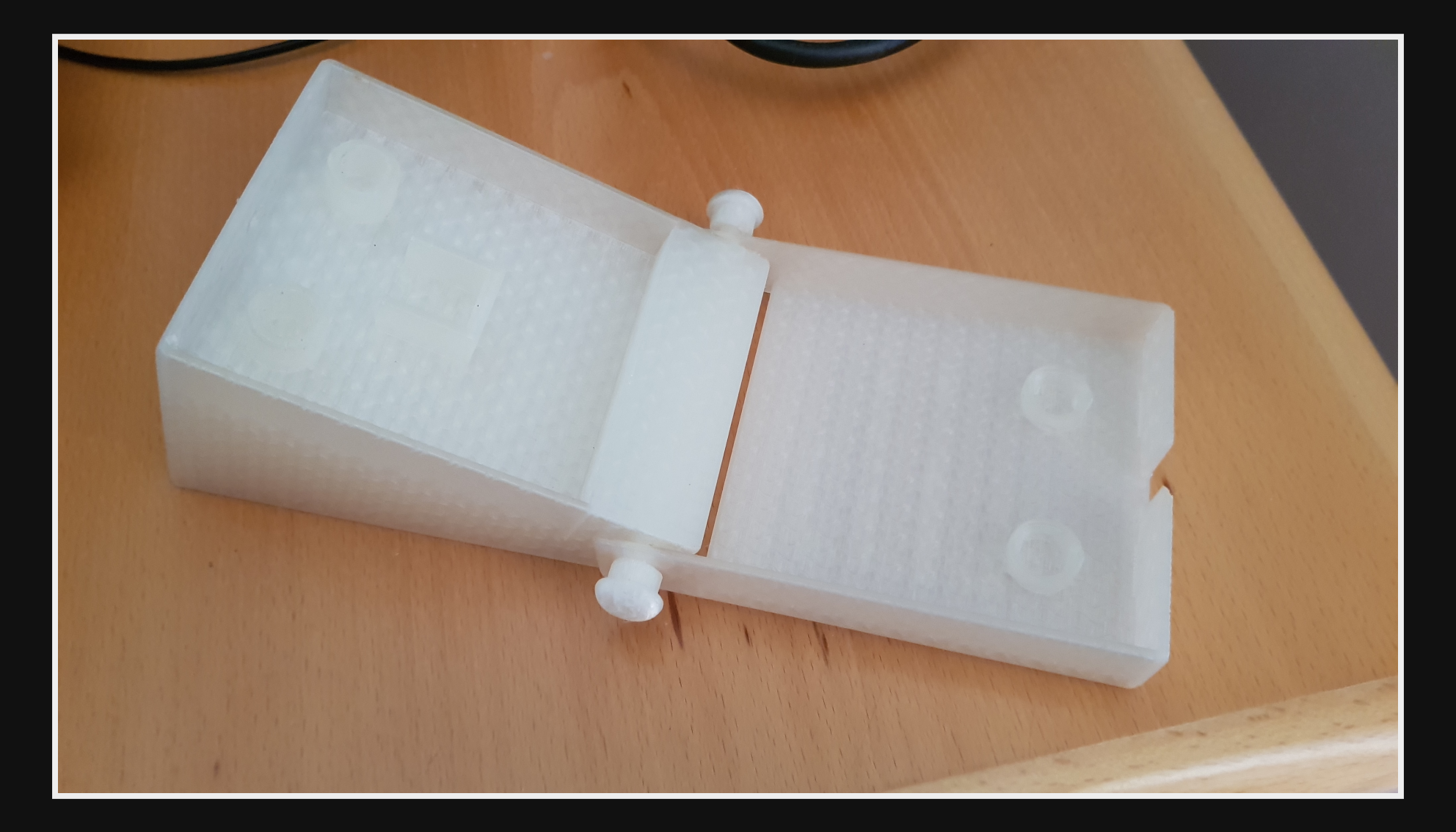

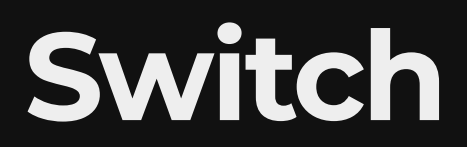

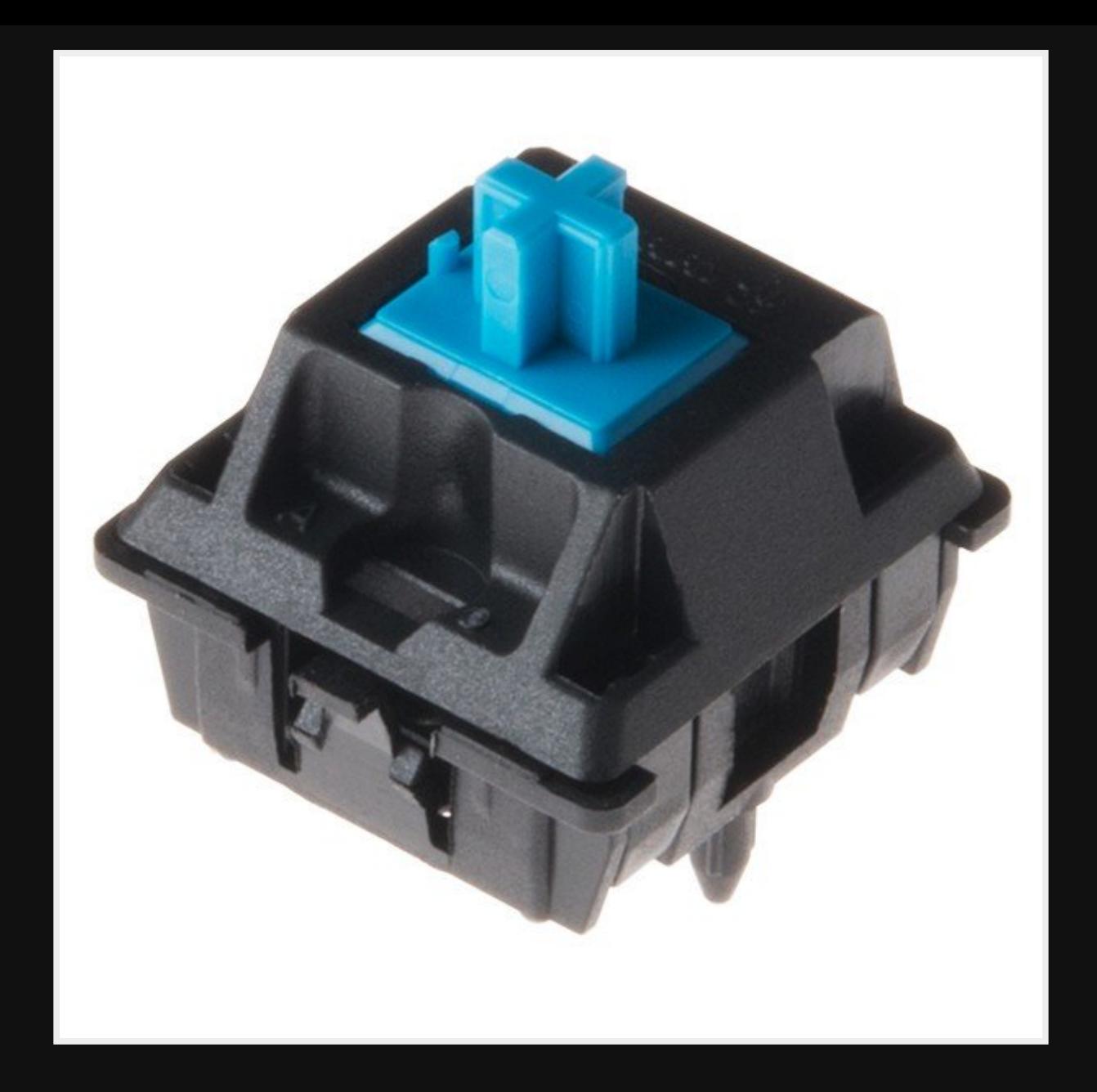

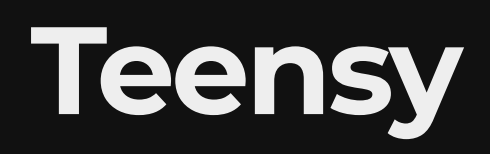

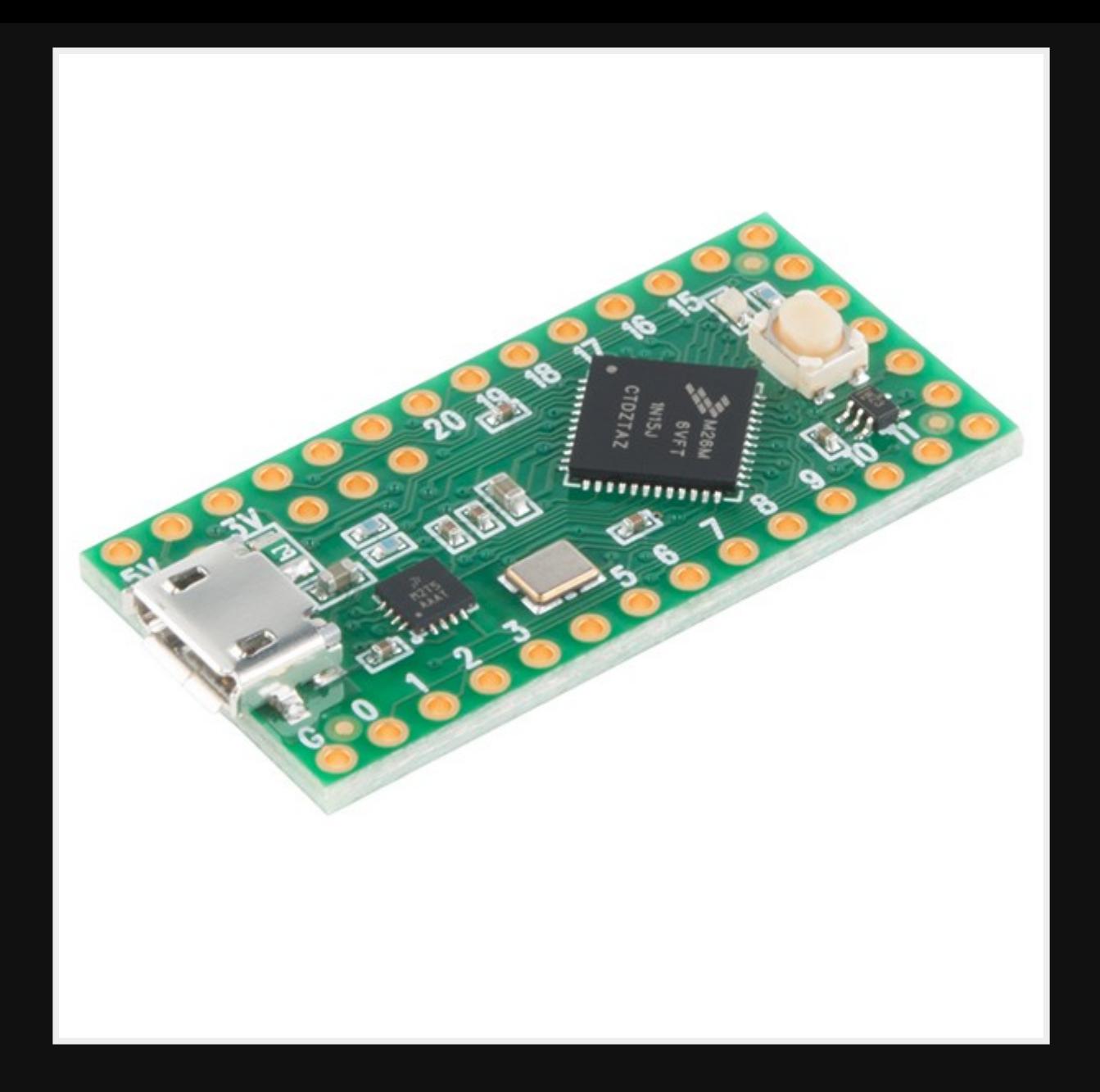

## **Setup Development**

### **Configure Teensy**

- Install Teensyduino to work with Arduino
- Must be running at all times
- Heaps of libraries included

### **Setup as USB keyboard**

Within Arduino you can set the Teensy as "USB Keyboard"

• Allows access to the Bounce library for key interaction

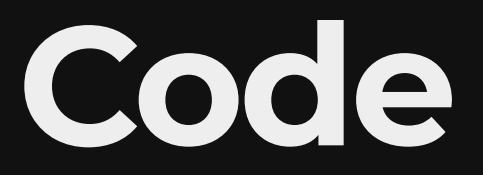

```
#include <Bounce.h>
```

```
Bounce button20 = Bounce(20, 10);void setup() { pinMode(20, INPUT PULLUP); }
void loop() {
   button20.update();
  if (button20.fallingEdge()){Keyboard.press(MODIFIERKEY_CTRL);}
 if (button20.risingEdge()) {Keyboard.release(MODIFIERKEY_CTRL);
}
```
#### **Include**

#include <Bounce.h>

- Software debouncing (stops multiple signals from your button)
- Arduino checks the pins so fast you could have button bounce issues.

#### **Setup**

```
Bounce button20 = Bounce(20, 10);
```

```
void setup() {
   pinMode(20, INPUT_PULLUP);
}
```
- Setup my button on pin 20 and waiting for bouncing for 10 milliseconds
- pinMode sets the pin 20 up for input with pullup resistors (stops floating state).

#### **Update**

button20.update();

Update the read out from the PIN

#### **Check button down**

if (button20.fallingEdge()) { Keyboard.press(MODIFIERKEY\_CTRL); }

- FallingEdge = Falling from HIGH to LOW voltage
- Press CTRL

#### **Check button up**

if (button20.risingEdge()) { Keyboard.release(MODIFIERKEY\_CTRL); }

- RisingEdge = Rising for LOW to HIGH
- Release CTRL

## **Complete Pedal**

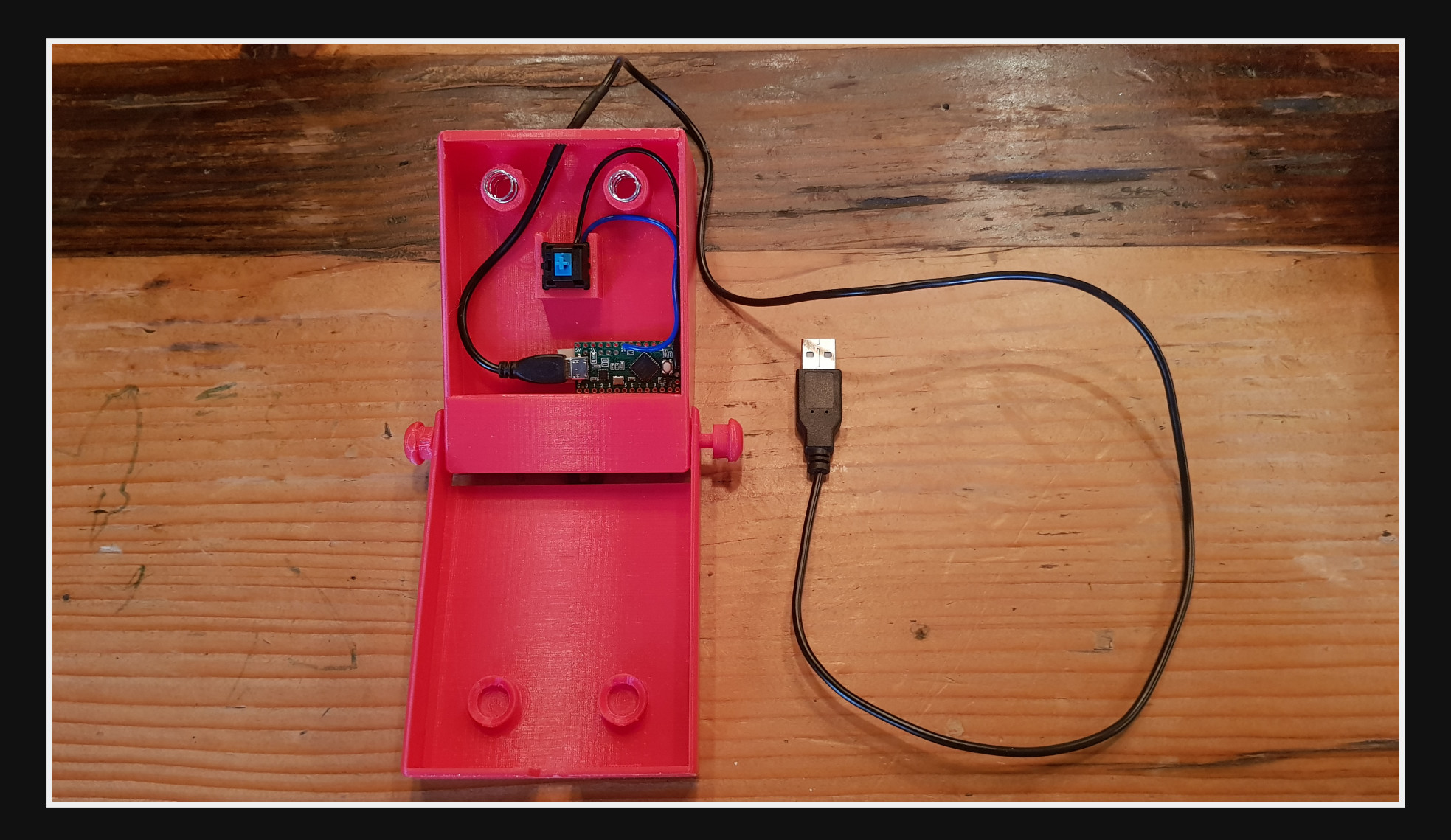

### **Solder**

#### Used ground & Pin 20.

- Black = ground
- $\bullet$  Blue = data

## **References**

- Bounce library: <https://playground.arduino.cc/Code/Bounce/>
- Example: [https://www.pjrc.com/teensy/td\\_keyboard.html](https://www.pjrc.com/teensy/td_keyboard.html)
- Usage: https://www.pjrc.com/teensy/td\_libs\_Bounce.htr
- pull-up resistors: [https://learn.sparkfun.com/tutorials/pull-up](https://learn.sparkfun.com/tutorials/pull-up-resistors/all)resistors/all
- Kinesis pedals: [https://kinesis-ergo.com/foot](https://kinesis-ergo.com/foot-pedals/)pedals/

### **Questions**

Email [map7777@gmail.com](mailto:map7777@gmail.com)

**Twitter** [@map7](https://twitter.com/map7)

**Github** [github: map7](https://github.com/map7)